# 20466: Implementing Data Models and Reports with SQL Server® 2012/2014

**Duration: 5 Days** 

Method: Instructor-Led Training (ILT) | Live Online Training

## **Course Description**

The focus of this course is on creating managed enterprise BI solutions. It describes how to implement multidimensional and tabular data models, deliver reports with Microsoft® SQL Server Reporting Services, create dashboards with Microsoft SharePoint® Server PerformancePoint Services, and discover business insights by using data mining.

## **Target Audience**

This course is intended for:

• Database professionals who need to fulfil a Business Intelligence (BI) Developer role to create analysis and reporting solutions.

## Prerequisites

To attend this course, participants must have:

- At least 2 years' experience of working with relational databases, including:
  - Designing a normalized database.
  - Creating tables and relationships.
  - Querying with Transact-SQL.
  - Some basic knowledge of data warehouse schema topology (including star and snowflake schemas).
- Some exposure to basic programming constructs (such as looping and branching).
- An awareness of key business priorities such as revenue, profitability, and financial accounting.

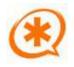

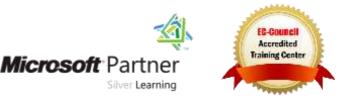

# **Course Objectives**

Upon successful completion of this course, attendees will be able to:

- Describe the components, architecture, and nature of a BI solution.
- Create a multidimensional database with Analysis Services.
- Implement dimensions in a cube.
- Implement measures and measure groups in a cube.
- Use MDX Syntax.
- Customize a cube.
- Implement a Tabular Data Model in SQL Server Analysis Services.
- Use DAX to enhance a tabular model.
- Create reports with Reporting Services.
- Enhance reports with charts and parameters.
- Manage report execution and delivery.
- Implement a dashboard in SharePoint Server with PerformancePoint Services.

Microsoft Partne

Silver Learning

• Use Data Mining for Predictive Analysis.

## **Course Topics**

#### Module 1: Introduction to Business Intelligence (BI) and Data Modeling

- Introduction to Business Intelligence
- The Microsoft Enterprise BI Platform

# Module 2: Creating Multidimensional Databases

- Introduction to Multidimensional Analysis
- Creating Data Sources and Data Source Views
- Creating a Cube
- Overview of Cube Security

# Module 3: Working with Cubes and Dimensions

- Configuring Dimensions
- Defining Attribute Hierarchies
- Sorting and Grouping Hierarchies

## Module 4: Working with Measures and Measure Groups

ining You Can Really Use

- Working with Measures
- Working with Measure Groups

## Module 5: Introduction to MDX

- MDX Fundamentals
- Adding Calculations to a Cube
- Using MDX to Query a Cube

#### Module 6: Customizing Cube Functionality

- Implementing Key Performance Indicators (KPI)
- Implementing Actions
- Implementing Perspectives
- Implementing Translations

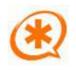

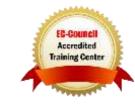

## Course Topics Continued

Module 7: Implementing an Analysis Services Tabular Data Model

- Introduction to Tabular Data Models
- Creating a Tabular Data Model
- Using an Analysis Services Tabular Data Model in an Enterprise BI Solution

## Module 8: Introduction to Data Analysis Expression (DAX)

- DAX Fundamentals
- Using DAX to Create calculated Columns and Measures in a Tabular Data Model

#### Module 9: Implementing Reports with SQL Server Reporting Services

- Introduction to Reporting Services
- Creating a Report with Report Designer
- Grouping and Aggregating Data in a Report
- Showing Data Graphically
- Filtering Reports Using Parameters

## Module 10: Automating Report Execution and Delivery

- Managing Report Security
- Managing Report Execution
- Delivering Reports with Subscriptions and Data Alerts
- Troubleshooting Reporting Services

#### Module 11: Delivering BI with SharePoint PerformancePoint Services

- Introduction to SharePoint Server as a BI Platform
- Planning Security for a SharePoint Server BI Solution
- Planning for PerformancePoint Services

## Module 12: Performing Predictive Analysis with Data Mining

- Overview of Data Mining
- Using the Data Mining Add-in for Excel
- Creating a Custom Data Mining Solution
- Validating a Data Mining Model
- Connecting to and Consuming Data Mining Data

# LABS INCLUDED

Silver Learning

**Microsoft** Partne

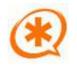

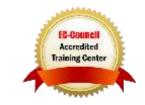

ing You ban Really Use